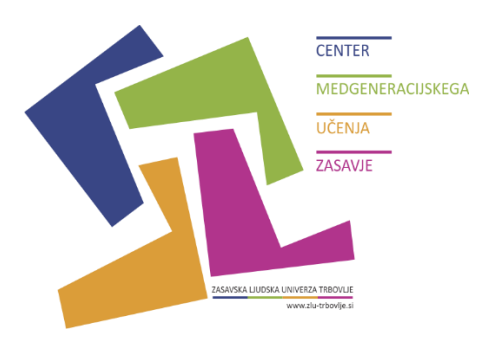

SEDEŽ Trg svobode 11 a 1420 TRBOVLJE Tel. + 386 (0)3 56 31 190 Fax.: + 386 (0)3 56 31 192

ENOTA Grajska 2 1410 ZAGORJE OB SAVI Tel. + 386 (0)3 56 55 120 Fax.: + 386 (0)3 56 55 130

zluni-trbovlje@guest.arnes.si www.zlu-trbovlje.si

## CENTER MEDGENERACIJSKEGA UČENJA ZASAVJE PREGLED AKTIVNOSTI 2014

#### **SEPTEMBER**

V mesecu septembru smo tako izvedli dve delavnici. Prva delavnica z naslovom **Varna raba pametnih telefonov in tabličnih računalnikov** je bila namenjena uporabnikom pametnih naprav. Na delavnici smo se spoznali s »pametno« napravo, spoznali delovanje naprave in si pogledali, kaj vse omogoča. Poudarili pa smo tudi, na kaj moramo paziti, da bo uporaba pametnih naprav res varna in prijazna uporabniku. **Prezi je »IN« - spoznajmo nov način e-predstavitve** je bila računalniška delavnica, na kateri smo spoznali spletno aplikacijo Prezi. Pogledali smo si delovno okolje in se naučili izdelati enostavno, barvito in dinamično elektronsko predstavitev, katero smo tudi prenesli na USB ključek. Na obeh delavnicah je bilo prisotnih skupaj 25 udeleženk in udeležencev, ki so z zanimanjem prisluhnili predstavitvam in tudi izkazali voljo do učenja. A tu nismo končali. **Pričeli smo tudi z jezikovnim tečajem nemščine**. Zanimanje za tečaj, tako začetni kot nadaljevalni, je bilo nad vsemi pričakovanji, saj so prosta mesta takoj pošla. Na Centru medgeneracijskega učenja Zasavje ne počivamo, že pridno pripravljamo koledar brezplačnih delavnic in tečajev za vse Zasavce za mesec oktober.

**50** 

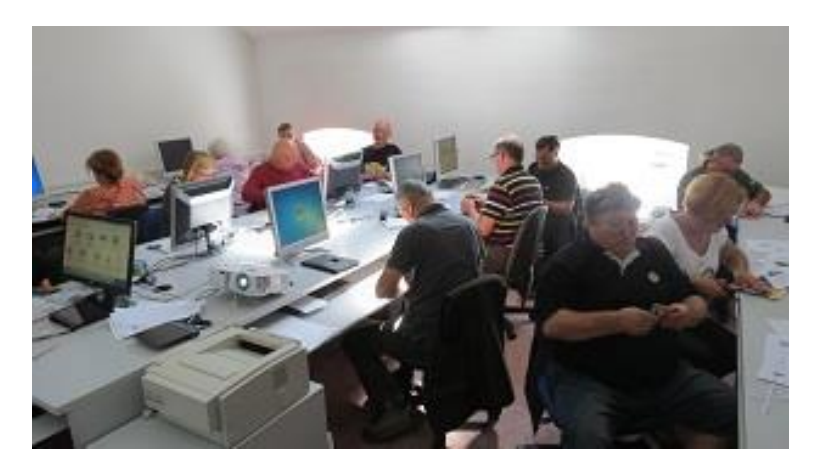

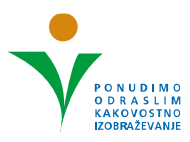

# OKTOBER

Mesec oktober je bil na Centru medgeneracijskega učenja Zasavje zelo pester. Zaradi izjemnega zanimanja smo imeli kar **dve ponovitveni delavnici** (Varna raba pametnih telefonov in tabličnih računalnikov ter Prezi je »IN«). Na računalniški delavnici **Računalništvo v oblaku - Spoznajmo Google Drive in Koledar**, smo si pogledali nov način uporabe informacijske tehnologije za hrambo in obdelavo podatkov na spletu. Delavnico bomo izvedli tudi v Hrastniku v začetku meseca novembra. Sredi oktobra smo pričeli z dvema tečajema, in sicer z brezplačnim 30-urnim jezikovnim tečajem angleščine **Let's talk English – angleščina za začetnike** v Trbovljah in 50-urnim računalniškim tečajem **Prvi koraki v svet računalništva** v Zagorju.

### **NOVEMBER**

V začetku novembra smo v Hrastniku na OŠ NH Rajka Hrastnik imeli delavnico **Računalništvo v oblaku – Spoznajmo Google Drive in Koledar**. Naučili smo se uporabe brezplačnega spletnega koledarja in spoznali Google Drive, spletno storitev, ki omogoča shranjevanje in varnostno kopiranje poljubnih datotek, do katerih je mogoče dostopati iz poljubnega telefona, namiznega ali tabličnega računalnika. V Knjižnici Mileta Klopčiča Zagorje ob Savi je bilo zanimivo **potopisno predavanje** od Aljaske do Argentine, **20. november - Dan splošnih knjižnic** pa so v knjižnici popestrili s kulturnim večerom. **Izdelaj svoj letak** je bil naslov računalniške delavnice, ki smo jo izvedli v Zagorju. Na delavnici smo se z nekaj kliki naučili izdelati letak v programu MS Word. Nadaljevali smo s **tečajem angleškega in nemškega jezika**, konec novembra pa smo zaključili s 50-urnim računalniškim tečajem **Prvi koraki v svet računalništva**, ki ga je pridno obiskovalo 13 udeležencev. Tečaj je potekal v računalniški učilnici v Zagorju, dvakrat tedensko v dopoldanskem času. Premagali smo strah pred računalnikom, se naučili osnove uporabe osebnega računalnika v okolju Windows 7, brskali po internetu in iskali različne informacije. Naučili smo se tudi pošiljati in prejemati elektronsko pošto. Zadnja srečanja pa smo namenili pisanju in oblikovanju enostavnih besedil v programu MS Word. V prostorih Mladinskega centra Hrastnik pa je potekala brezplačna delavnica **Tehnike sproščanja**.

### **DECEMBER**

V začetku decembra smo se na računalniški delavnici **Poslikaj, klikni in prenesi** naučili, kako fotografije, ki smo jih posneli z digitalnim fotoaparatom ali mobilnim telefonom, prenesemo v računalnik z združljivim podatkovnim kablom USB in s pomočjo prenosnega čitalca pomnilniških kartic. Pogledali smo si tudi osnove uporabe pregledovalnika fotografij sistema Windows. Na predpraznično obarvani delavnici **Izdelajmo eVoščilnice** smo izdelovali elektronske voščilnice s pomočjo brezplačnega računalniškega programa Picasa. eVoščilnicam pa smo na koncu še »dodali sneg«. Istočasno je potekala tudi ustvarjalna delavnica **Izdelovanje novoletnih okraskov in voščilnic**. Pri CMU Zasavje smo še posebej ponosni na to, da smo se povezali s **PUM Zasavje** (Projektno učenje za mlajše odrasle, PUM

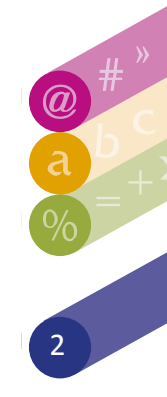

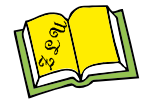

Franciska Ljudska Universe

Zasavje), ki so nam priskočili na pomoč pri ustvarjanju. Za pomoč se jim iskreno zahvaljujemo. CMU Zasavje in PUM Zasavje sta združila moči tudi pri **kuharski delavnici**, na kateri smo skupaj pripravili kosilo in spekli božične piškote. Veseli december je bil tudi literarno obarvan. Premierno so v **Knjižnici Zagorje predstavili knjigo** Igorja Gošteta: **Otroci knapov**. Leto 2014 smo na CMU Zasavje zaključili s tremi 30-urnimi jezikovnimi tečaji, s katerimi smo začeli v septembru in oktobru. Uspešno smo končali **začetni tečaj angleščine Let's talk English** v Trbovljah, v Zagorju pa smo končali s **30-urnima tečajema nemščine,** tako začetni kot nadaljevalni. Na vseh delavnicah in predavanjih je bilo število udeležencev nad vsemi pričakovanji. Zasavčani so pokazali izjemno zanimanje za aktivnosti Centra medgeneracijskega učenja Zasavje in izrazili željo, da s takšnimi dejavnosti nadaljujemo tudi v letu 2015.

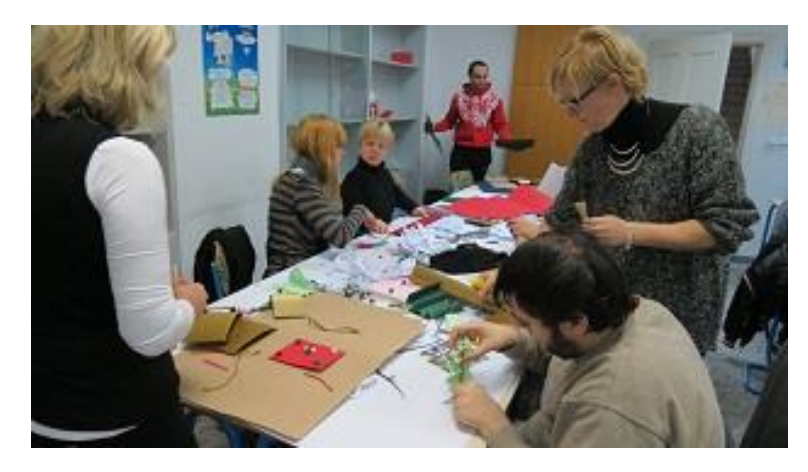

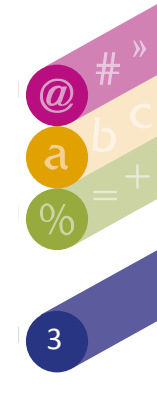

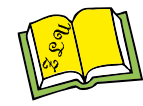

Zasavska Ljudska Univerzo